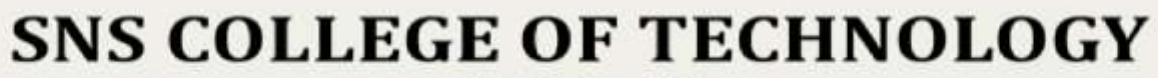

Coimbatore-35 **An Autonomous Institution** 

Accredited by NBA - AICTE and Accredited by NAAC - UGC with 'A+' Grade Approved by AICTE, New Delhi & Affiliated to Anna University, Chennai

## **DEPARTMENT OF MCA**

**I YEAR II SEM**

### **23CAT606 – Java Programming**

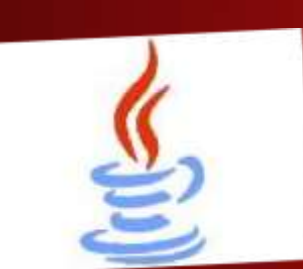

UNIT III –NETWORKING AND I/O PACKAGES Topic 16: URL

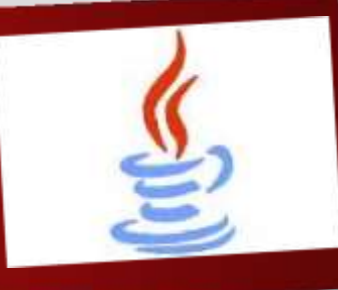

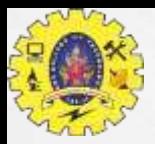

## INTRODUCTION: URL

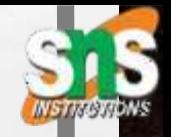

A domain name is part of a URL, which stands for Uniform Resource Locator. User can see the visual difference in the following example:

**DOMAIN NAME** http://www.verisign.com/domain-names/online/index.xhtml **URL** 

In order for computer networks and servers to "talk to one another," computers rely on a language made up of numbers and letters called an IP address. Every device that connects to the internet has a unique IP address and looks something like this:

上边

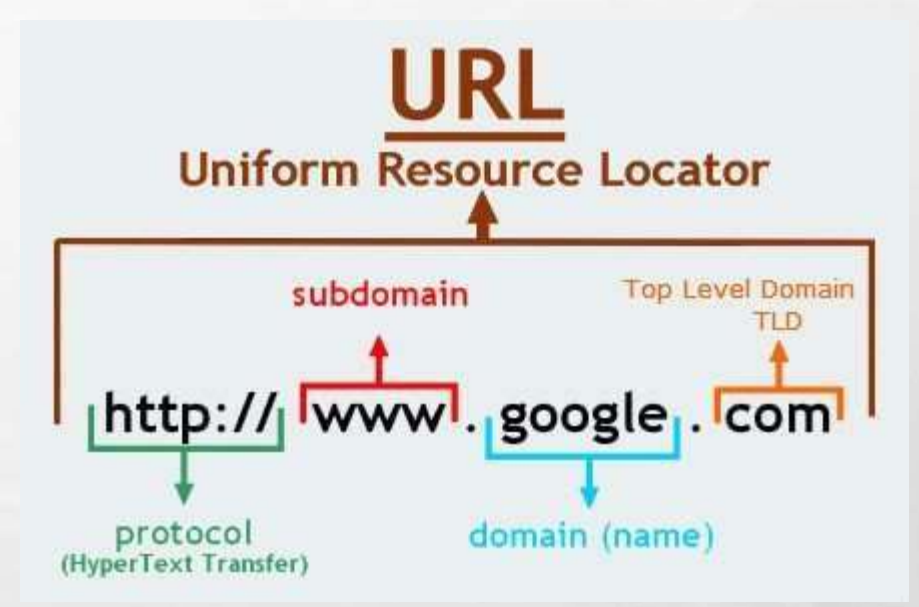

**22.231.113.64 or 3ffe:1900:4545:3:200:f8ff:fe21:67cf**

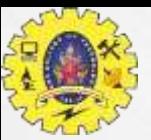

## URL IN JAVA

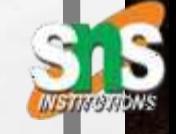

The **Java URL** class represents an URL. URL is an acronym for Uniform Resource Locator. It points to a resource on the World Wide Web. For example: A URL contains many information:

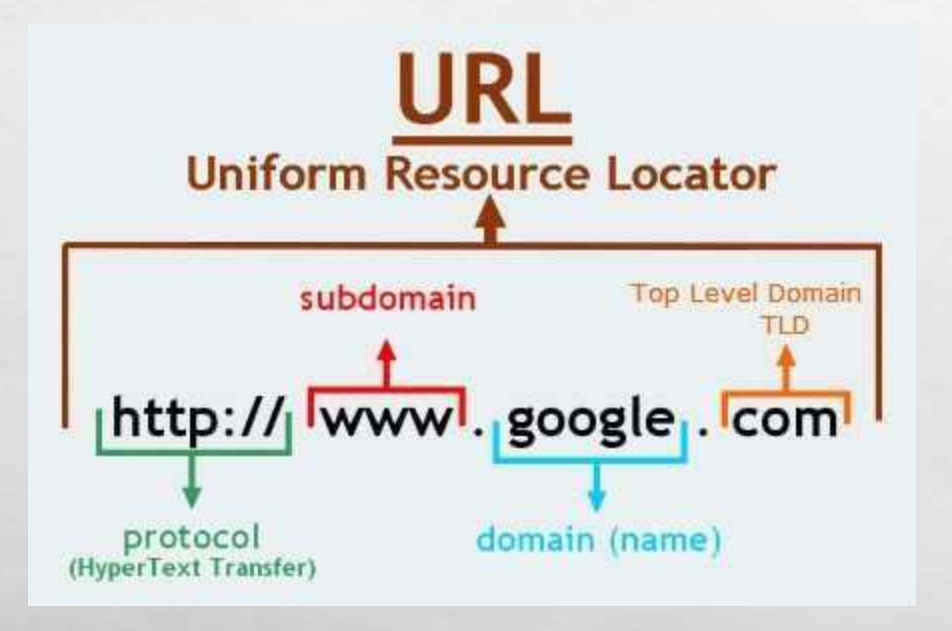

**1.Protocol:** In this case, http is the protocol. **2.Server name or IP Address:** In this case, [www.google.com](http://www.google.com/) is the

server name.

**3.Port Number:** It is an optional attribute. If we write http//www.google.com:80/sonoojaiswal/ , 80 is the port number. If port number is not mentioned in the URL, it returns -1.

**4.File Name or directory name:** In this case, index.jsp is the file name.

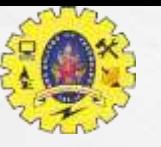

# CONSTRUCTORS OF JAVA URL CLASS

- **1. URL(String spec):** Creates an instance of a URL from the String representation.
- **2. URL(String protocol, String host, int port, String file):** Creates an instance of a URL from the given protocol, host, port number, and file.
- **3. URL(String protocol, String host, int port, String file, URLStreamHandler handler):** Creates an instance of a URL from the given protocol, host, port number, file, and handler.
- **4. URL(String protocol, String host, String file):** Creates an instance of a URL from the given protocol name, host name, and file name.
- **5. URL(URL context, String spec):** Creates an instance of a URL by parsing the given spec within a specified context.
- **6. URL(URL context, String spec, URLStreamHandler handler):** Creates an instance of a URL by parsing the given spec with the specified handler within a given context.

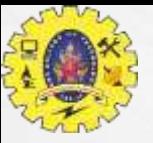

### COMMONLY USED METHODS OF JAVA URL CLASS

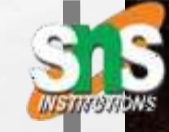

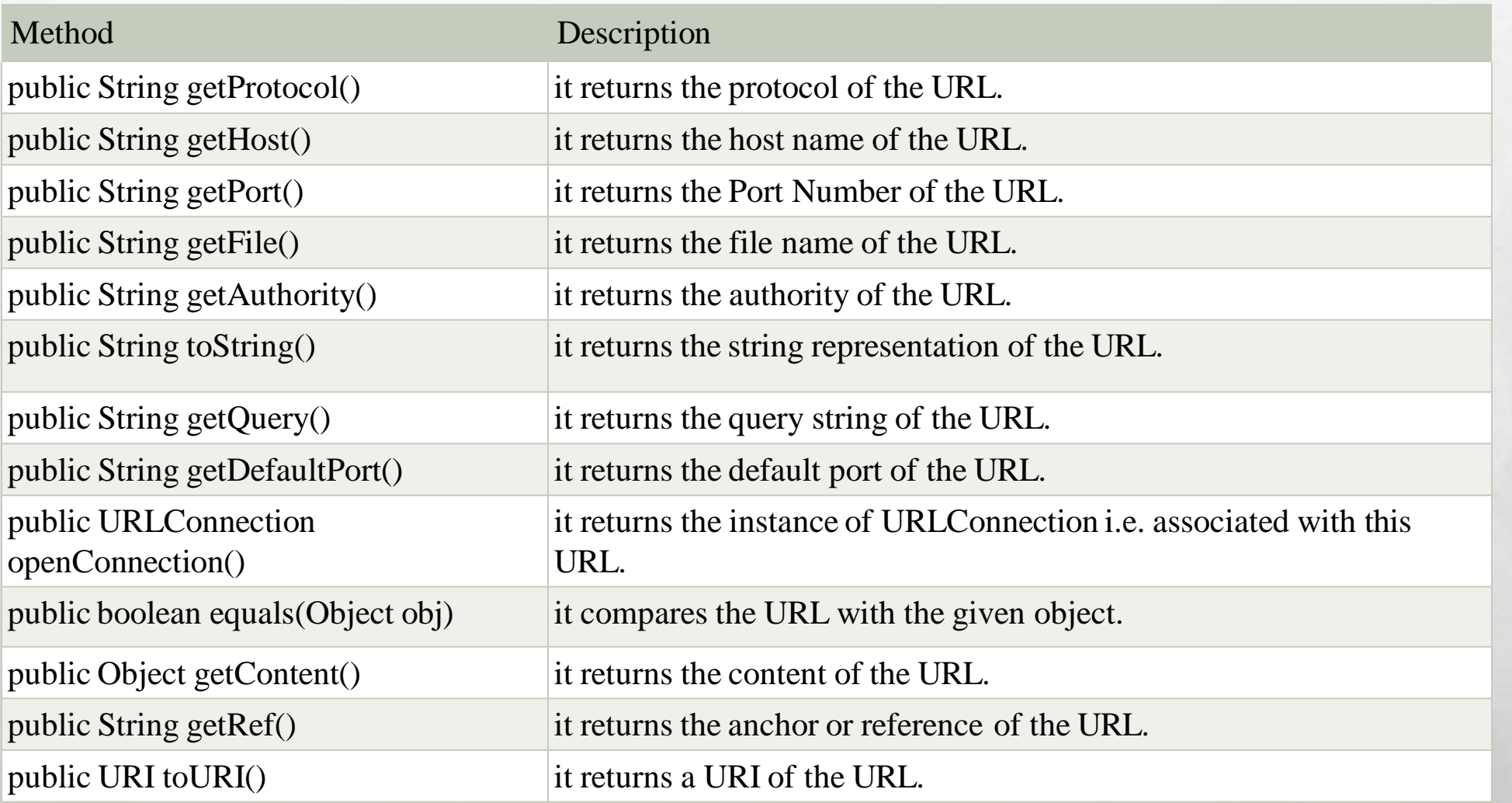

七名

URL/DR.N.NANDHINI/AP/MCA/SNSCT 5 26/05/2022

We want to have a fact the com-

 $\frac{1}{2}$ 

 $\mathcal{R}$ 

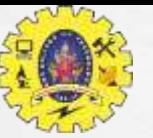

#### EXAMPLE OF JAVA URL CLASS

#### //URLDemo.java

**1.import** java.net.\*;

**2.public class** URLDemo{

**3.public static void** main(String[] args){

上足

#### **4.try**{

5.URL url=**new** URL(["http://www.javatpoint.com/java-tutorial](http://www.javatpoint.com/java-tutorial)"); 6.System.out.println("Protocol: "+url.getProtocol()); 7.System.out.println("Host Name: "+url.getHost()); 8.System.out.println("Port Number: "+url.getPort()); 9.System.out.println("File Name: "+url.getFile()); 10.}**catch**(Exception e){System.out.println(e);} 11.}

Output: Protocol: http Host Name: [www.javatpoint.com](http://www.javatpoint.com/) Port Number: -1 File Name: /java-tutorial

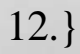

**LANS AND LAN** 

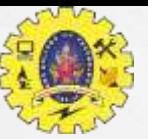

#### EXAMPLE OF JAVA URL CLASS

**1.import java.net.\*;**

**2.public class URLDemo{**

**3.public static void main(String[] args){**

上足

**4.try{**

**5.URL url=new URL("https:/[/www.google.com/search?q=javatpoint&oq=javatpoint&sourceid=chrome&ie=UTF-8](http://www.google.com/search?q=javatpoint&oq=javatpoint&sourceid=chrome&ie=UTF-8)");**

**6.System.out.println("Protocol: "+url.getProtocol()); 7.System.out.println("Host Name: "+url.getHost()); 8.System.out.println("Port Number: "+url.getPort()); 9.System.out.println("Default Port Number: "+url.getDefaultPort()); 10.System.out.println("Query String: "+url.getQuery()); 11.System.out.println("Path: "+url.getPath()); 12.System.out.println("File: "+url.getFile()); 13. }catch(Exceptione){System.out.println(e);} } }**

Output: Protocol: https Host Name: [www.google.com](http://www.google.com/) Port Number: -1 Default Port Number: 443 Query String: q=javatpoint&oq=javatpoint&sourceid=chr ome&ie=UTF-8 Path: /search File: /search?q=javatpoint&oq=javatpoint&sourc eid=chrome&ie=UTF-8

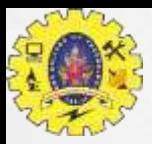

#### JAVA URLCONNECTION CLASS

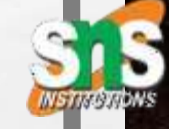

The **Java URLConnection** class represents a communication link between the URL and the application. This class can be used to read and write data to the specified resource referred by the URL.

How to get the object of URLConnection class

**1.public** URLConnection openConnection()**throws**IOException{}

**1.import** java.io.\*; **2.import** java.net.\*; **3.public class** URLConnectionExample { **4.public static void** main(String[] args){ **5.try**{ 6.URL url=**new** URL(["http://www.javatpoint.com/java-tutorial"](http://www.javatpoint.com/java-tutorial)); 7.URLConnection urlcon=url.openConnection(); 8.InputStream stream=urlcon.getInputStream(); **9.int** i; **10.while**((i=stream.read())!=-1){ 11.System.out.print((**char**)i); 12.} 13.}**catch**(Exception e){System.out.println(e);} 14. } 15. }

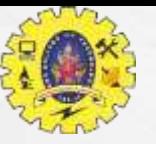

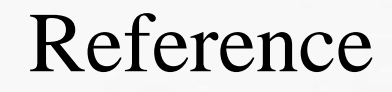

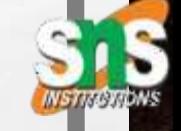

- 1. Herbert Schildt "The Complete Reference Java 2, 8<sup>th</sup> edition, Tata McGraw Hill, 2011
- 2. Ralph Bravaco, Shai Simonson, "Java Programming: From the Ground up Tata McGraw Hill, 2012
- 3. https:/[/www.javatpoint.com](http://www.javatpoint.com/)

上边

 $\begin{array}{c}\n\text{That} \\
\text{you}\n\end{array}$ 

URL/DR.N.NANDHINI/AP/MCA/SNSCT 9 26/05/2022